# **Data Management Plan**

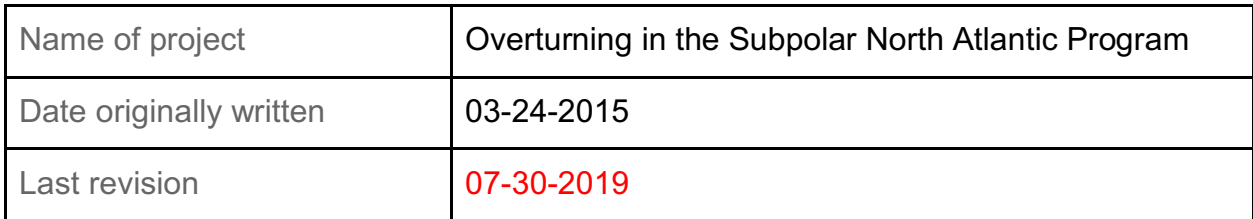

Note: Changes since last report (July 2016) are in red.

## **Table of Contents**

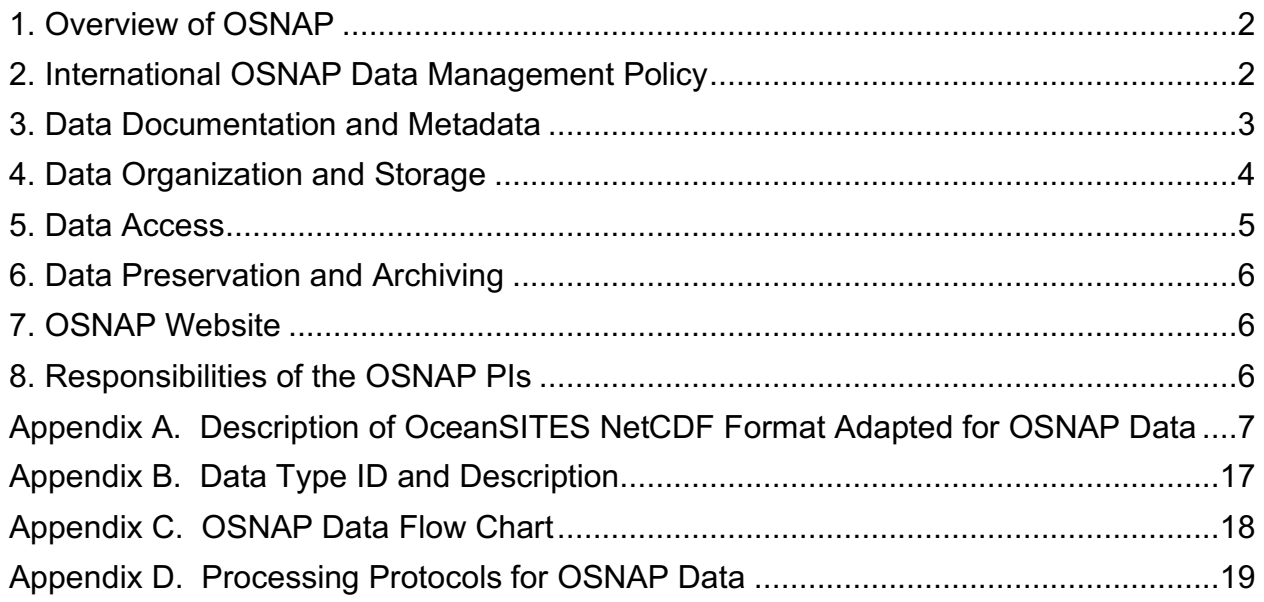

### **1. Overview of OSNAP**

OSNAP, designed to provide a continuous record of the full-water column, trans-basin fluxes of heat, mass and freshwater in the subpolar North Atlantic, consists of two legs: one extending from southern Labrador to the southwestern tip of Greenland across the mouth of the Labrador Sea (OSNAP West), and the second from the southeastern tip of Greenland to Scotland (OSNAP East). The observing system also includes subsurface floats (OSNAP Floats) in order to trace the pathways of overflow waters in the basin and to assess the connectivity of currents crossing the OSNAP line. The location of the OSNAP East and West legs purposefully melds with a number of long-term observational efforts in the North Atlantic: the Canadian repeat AR7W program in the Labrador Sea; the German Labrador Sea western boundary array at 53°N; the global Ocean Observatories Initiative node to be placed in the southwestern Irminger Sea; the repeat A1E/AR7E hydrographic sections across the Irminger and Iceland basins; and the Ellett line in the Rockall region. Importantly, this observing system, in conjunction with the RAPID/MOCHA array at 26<sup>o</sup>N and the EU THOR/NACLIM program, will provide a comprehensive measure of the Atlantic Meridional Overturning Circulation (AMOC) and provide a means to evaluate intergyre connectivity in the North Atlantic.

### **2. International OSNAP Data Management Policy**

OSNAP is a collaborative effort, which includes several countries including US, Canada, China, France, Germany, Netherlands and the UK. To ensure uniformity in the treatment of data, we have designed a data management and policy plan for the entire OSNAP community (see below). In addition, OSNAP PIs within each country will be solely responsible to conform to the country (or agency) specific requirements for data management.

#### *Data Management*

All data from the combined international OSNAP program will be loaded into a webaccessible database, with oversight from the OSNAP steering committee. All data on this site will be freely accessible to the public after a two-year limited (permission only) access period. OSNAP data policy encourages open, collaborative sharing of data, both between participants and with the general oceanographic community, and seeks to ensure that OSNAP investigators receive appropriate credit for the data produced by their efforts. Thus, while there is no restriction on data use, an acknowledgement to the OSNAP program and specific data provider is requested for publication of results derived from the measurements.

#### *Policy*

- Investigators are expected to communicate their analysis plans widely within the program by sending a contribution to the OSNAP annual report, and, where conflicts exist, develop plans for collaboration.
- Any person making use of OSNAP observational data and/or numerical results must communicate with the responsible investigators at the start of the analysis and anticipate that the data collectors will be co-authors of published results.
- Student projects (thesis and dissertation research) should be identified as early as possible and shared with all OSNAP investigators. All OSNAP investigators should respect the interests of these projects. However, no individual project, student or otherwise, should delay the delivery of the OSNAP data products.
- In cases where investigators choose not to be co-authors on publications that rely on their data, the parties responsible for collecting the data and the sponsoring funding agencies should be acknowledged, including reference to any relevant publications by the originating authors describing the data sets and a reference to the data set itself using its DOI name.
- Subject to the above conditions, OSNAP investigators are expected to make data and results freely available to others within the program as soon as possible.
- OSNAP collaborators are encouraged to submit real-time data to operational centers.

Finally, OSNAP data are intended for scholarly use by the academic and scientific community, with the express understanding that any such use will properly acknowledge the originating investigator.

## **3. Data Documentation and Metadata**

The categories of data generated and used in this project include instrument data (e.g., mooring data, float data, glider data, shipboard data), and derived data products (e.g., gridded data, overturning metrics). To assure quality control (QC) and reproducibility of these data, NetCDF (Network Common Data Form) format is used to distribute all OSNAP data. The NetCDF format, including naming conventions as well as metadata content, should comply with OceanSITES conventions (*Appendix A*). Note that for shipboard data, PIs can follow the convention outlined in the WOCE manual updates found at the "GO-SHIP" website (http://www.go-ship.org/HydroMan.html).

#### *Data files*

Data files should contain one type of data (see Appendix B for the description of data

types), from one deployment. Information specific to certain data type is described below.

(a). Moored instrument (ADCP, CM, MCTD, MT) data should be saved as one file per instrument.

(b). Shipboard data (CTD, DIS, LADCP) should be supplied as one file per CTD station. Down cast data should be included. If water samples have been collected, the discrete up cast value (measured at the time of the water sample) should be provided.

(c). Ship-mounted ADCP data (SADCP) should be included as a time series of profiles.

## *Data processing document*

An additional processing document, outlining the procedures undertaken to process and quality check/control the data, should accompany each data file. This document should contain at least the following two sections:

(a). Calculating and applying calibrations – information about the calibration coefficients and methods of applying calibrations.

(b). Quality control – information about the quality and methods used for quality control.

## **4. Data Organization and Storage**

The steps for the OSNAP data processing and storage are as follows (see Appendix C for OSNAP data flow chart).

## *Instrument data*

Raw data is collected by PIs. PIs should follow the OSNAP protocols for processing all data (Appendix D). Raw data is calibrated and quality controlled by PIs with minimal processing:

- (i). Remove bad data values and fill with 99999 (single precision) instead.
- (ii). Use 99999 (single precision) for missing data values.
- (iii). De-spike wherever needed.
- (iv). Do not de-tide.
- (v). Do not filter or interpolate.

The data is then converted to NetCDF format by PIs. The NetCDF data file, with the accompanying processing document, is uploaded to the OSNAP server by PIs as it becomes available. Note:

(i). Raw data can be kept at participating institutions and saved to the OSNAP

server for backup.

(ii). The submitted data should be fully "worked up" (i.e., calibrated and quality controlled) with sufficient documentation to be of use to third parties without reference to the original collector.

(iii). Data submission is via a web-based uploader.

#### *OSNAP Data Server*

OSNAP uses Duke's *Box* service for cloud storage and content collaboration across countries and institutions. Instrument and derived data saved on the OSNAP server are shared within the OSNAP community. All data and documents on the OSNAP server are backed up periodically.

Data files on the OSNAP Server include:

- (a) *Observations:* Processed instrument data in NetCDF format are found in [ROOT\_DIRECTORY]/Observations/[CATEGORY]/
- (b) *Products:* Data products derived from OSNAP observational data may be made available on the OSNAP server in the near future. The product data files are found in [ROOT\_DIRECTORY]/Products/

#### *Data repository and DOI*

All of the OSNAP datasets will be submitted to the appropriate data repositories or Global Data Assembly Center (GDAC) for long-term preservation, which will be available to the public with designated Digital Object Identifiers (DOIs). PIs are responsible for archiving their data and obtaining the DOI. Derived products from the integrated analysis will be archived at the Duke Digital Repository (DDR) that will become publicly available with DOI. All data DOIs can be found at the OSNAP website.

#### **5. Data Access**

The OSNAP data will be made publicly available no later than two years after the data are collected. Accordingly, the data have the following access requirements:

(a). Within the two-year period of access restriction, registration is required in order to have access to data on the OSNAP server. All datasets on the OSNAP Server are then accessible to the registered user.

(b). After the two-year period of access restriction, all OSNAP data will be uploaded to the appropriate data repository or GDAC, which will be made publicly available with DOI. All the datasets along with DOIs will be listed on the OSNAP website.

#### **6. Data Preservation and Archiving**

The data will be preserved and archived as follows:

(a). Data saved at each participating institution will be maintained throughout the OSNAP period.

(b). Data on the OSNAP server is to be retained 10-15 years.

(c). All OSNAP data eventually go to data repositories or data centers for long-term preservation.

A review mechanism will be initiated by the steering committee to periodically reconsider the costs and benefits of continuing to maintain the data.

#### **7. OSNAP Website**

The OSNAP website (https://www.o-snap.org/observations/data/) provides full descriptions of all available OSNAP datasets with proper download links for:

(a). *Instrument data:* Data description for different categories (mooring, glider, float, shipboard).

(b). *Derived data:* Description and preliminary results for OSNAP products.

#### **8. Responsibilities of the OSNAP PIs**

- OSNAP data should be submitted to the OSNAP server by the PI as soon as feasible, but no later than 12 months after acquisition. The acquisition date is the date when data is downloaded from the instruments or the end-date of the cruise.
- It is the responsibility of individual PIs to provide back-up strategies for data stored locally.
- PIs are expected to archive the data collected/generated by their groups and to get the DOI.
- Each participating country should designate a main contact regarding data issues.

## **Appendix A.** Description of OceanSITES NetCDF Format Adapted for OSNAP Data

NetCDF file naming and contents are described (OceanSITES Data Format Reference Manual, Version 1.3, released on 1/12/2015). The following information includes some key elements of the OceanSITES conventions.

### **(1) File naming:**

Data files normally contain one type of data, from one deployment. The data file name typically follows:

OS\_[PlatformCode]\_[DeploymentCode]\_[DataMode]\_[DataType]\_[PARTX].nc

- OS OceanSITES prefix
- [PlatformCode] OSNAP-<internal\_instrument\_ID> OSNAP- <cruise\_number>
- [DeploymentCode]
	- o For mooring and float data: instrument deployment year and month
	- o For shipboard data: cruise departure year and month
	- $\circ$  For glider data: year and month when mission begins
- [DataMode] Data mode
- [DataType] MCTD, CM, ADCP, MT, GLIDER. (see *Appendix B*)
- [PARTX] An optional user defined field for identification of data; for example, shipboard CTD station number, moored sensor depth.

#### **Example**:

#### OS\_OSNAP-UMM1\_201407\_MCTD\_200m.nc

MicroCAT at the nominal depth of 200m on the U. Miami M1 mooring deployed in July 2014

#### OS\_OSNAP-UMM1\_201407\_CM\_1430m.nc

Current meter at the nominal depth of 1430m on the U.Miami M1 mooring deployed in July 2014

#### OS\_OSNAP-IC1\_201407\_ADCP\_475m.nc

ADCP at the nominal depth of 475m on the NIOZ IC1 mooring deployed in July 2014

#### OS\_OSNAP-OG1\_GLIDER\_201407.nc

Glider (OG1 – Jura) survey began in July 2014

#### OS\_OSNAP-2\_201406\_CTD\_#1.nc

Shipboard CTD station #1 from cruise OSNAP2

#### OS\_OSNAP-2\_201406\_SADCP.nc

Ship-mounted ADCP from cruise OSNAP2

#### OS\_OSNAP-2\_201406\_LADCP.nc

Lowered LADCP from cruise OSNAP2

## **(2) Global attributes:**

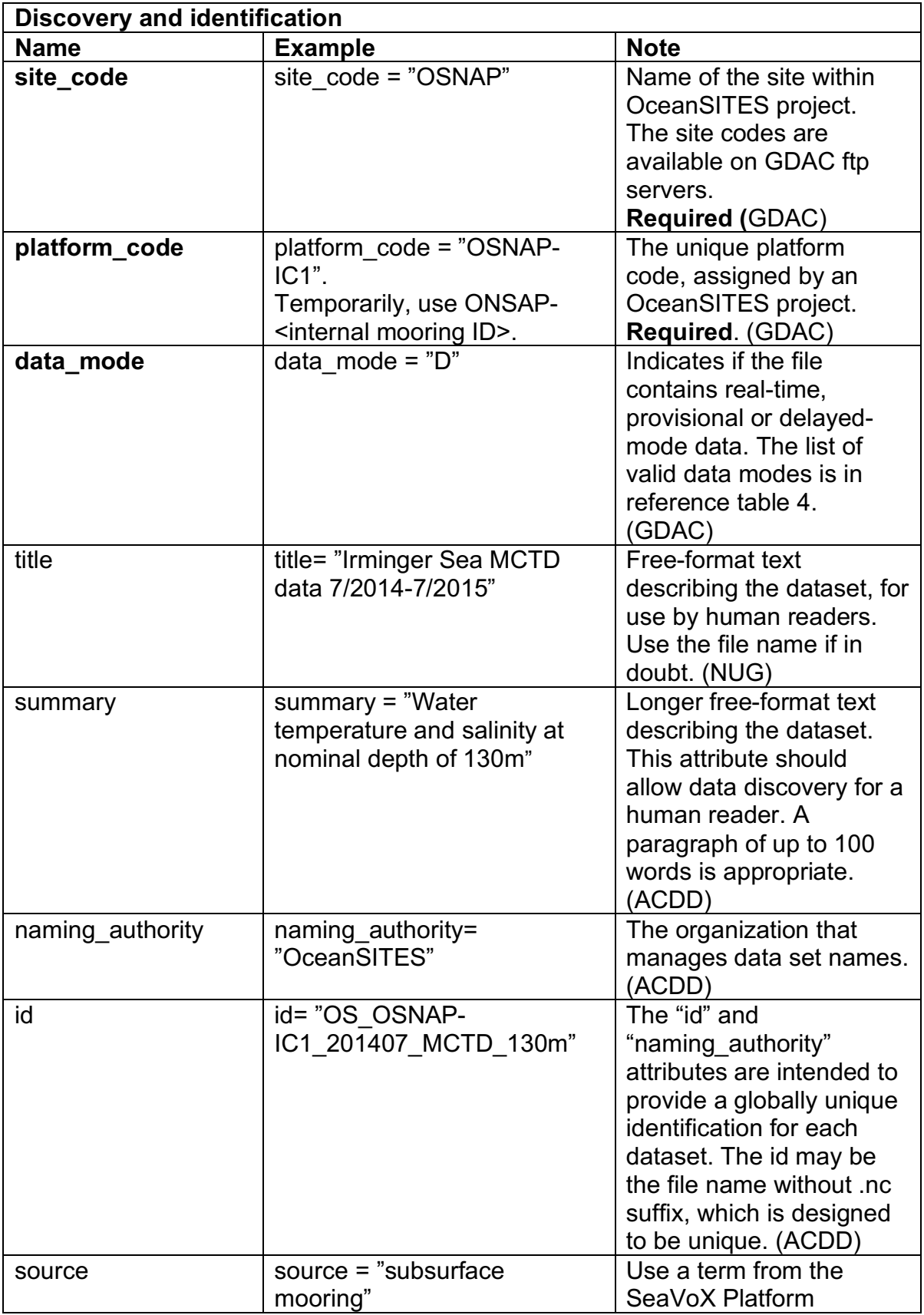

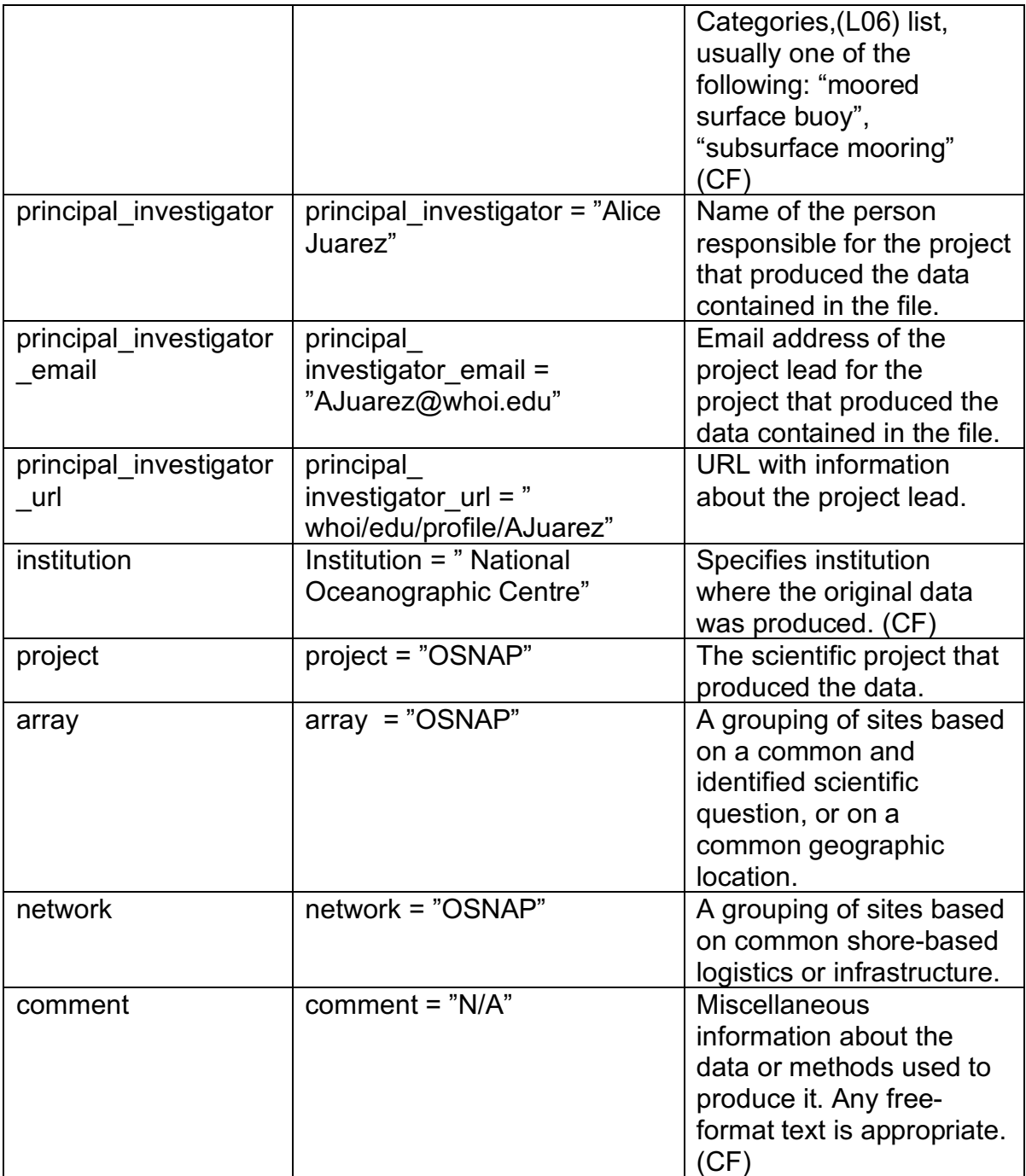

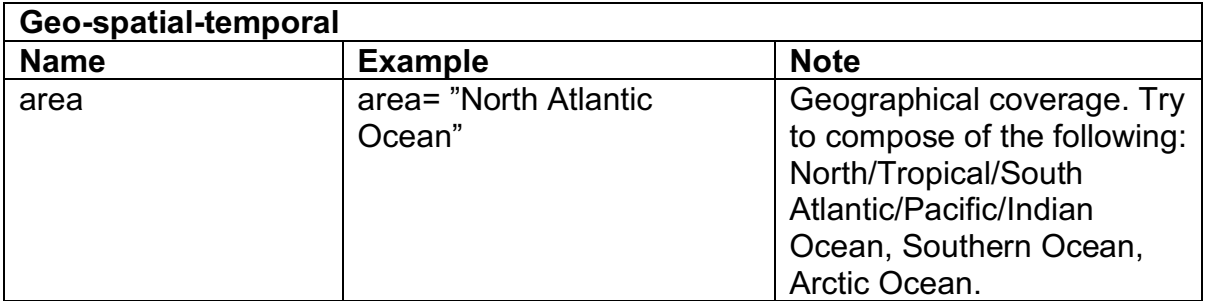

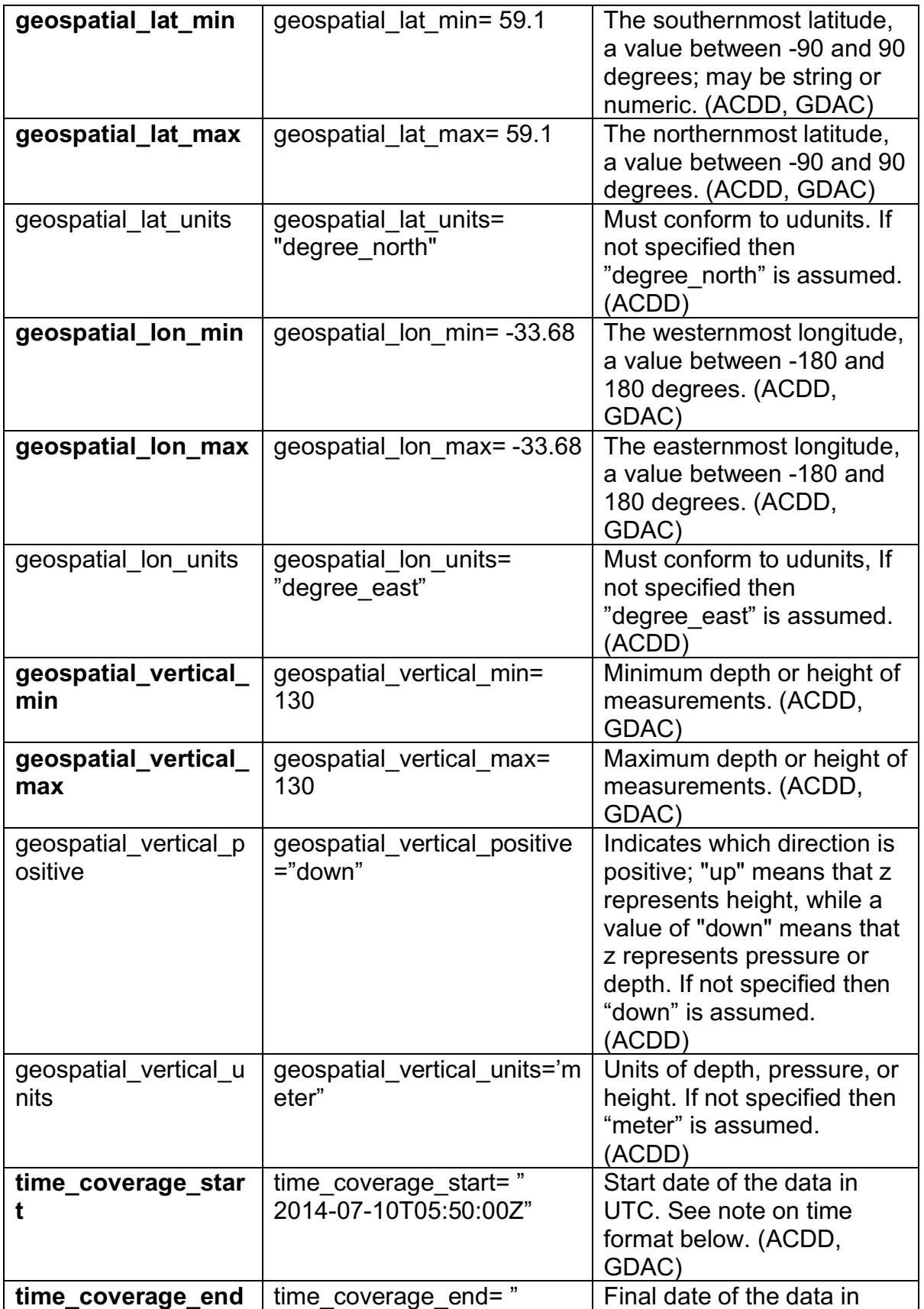

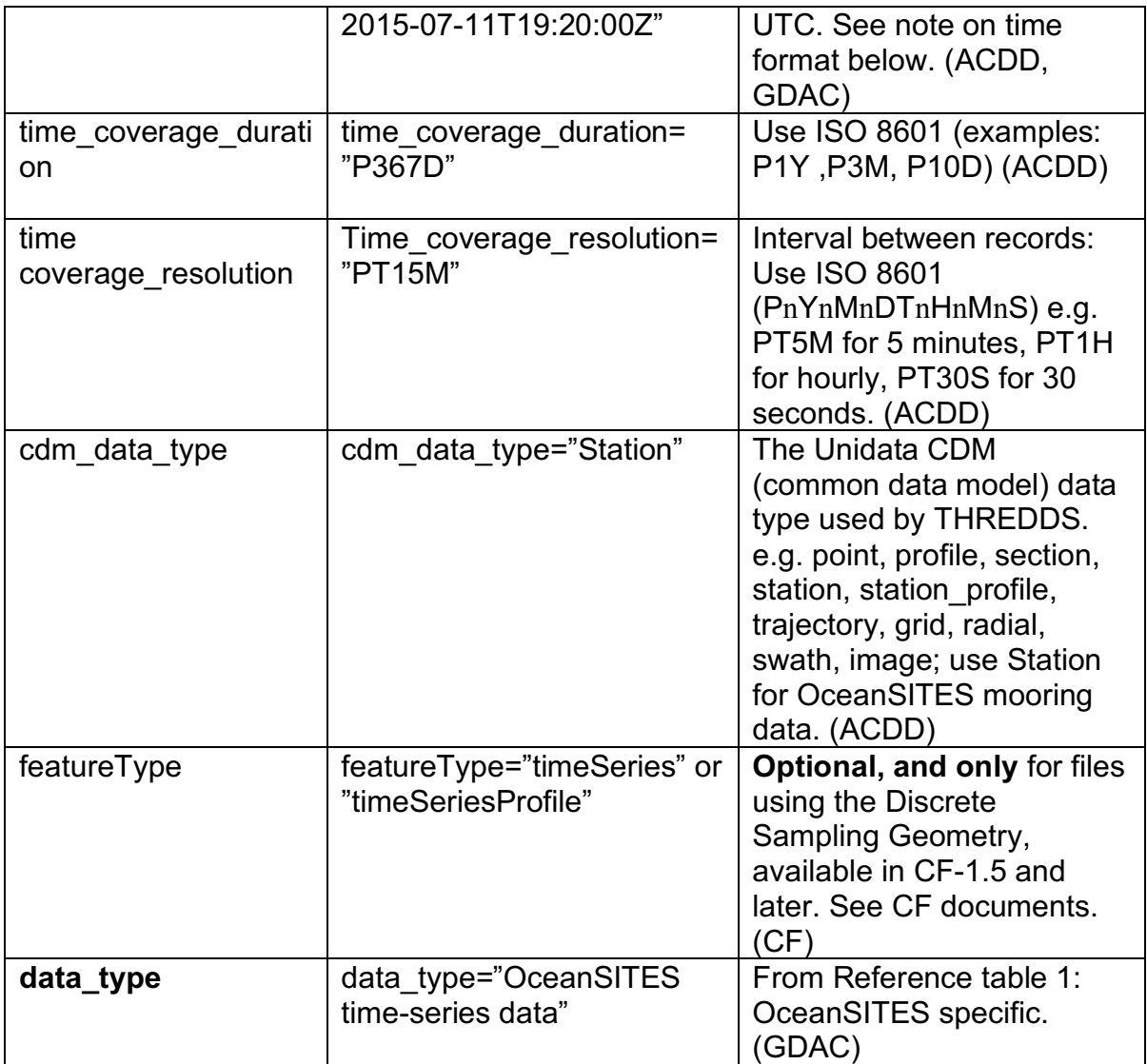

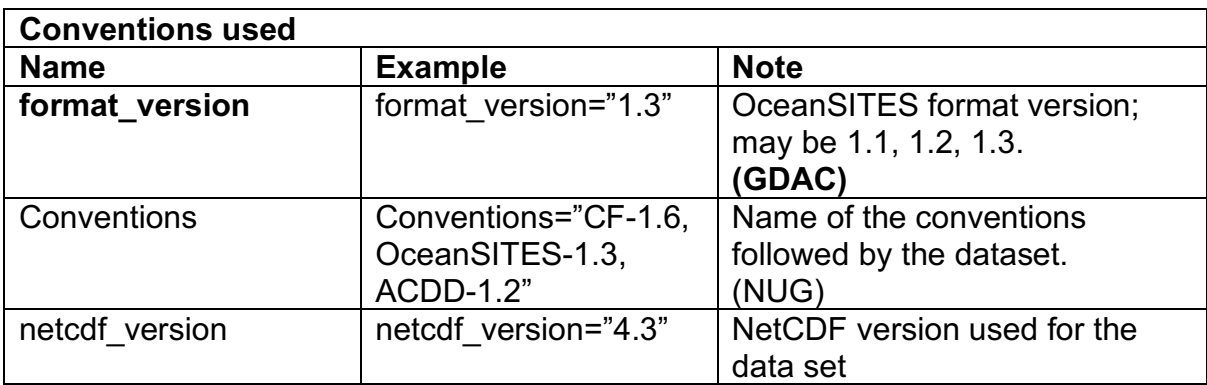

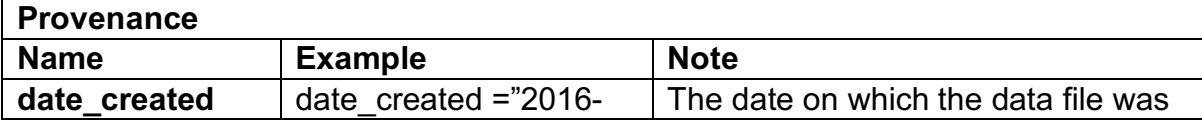

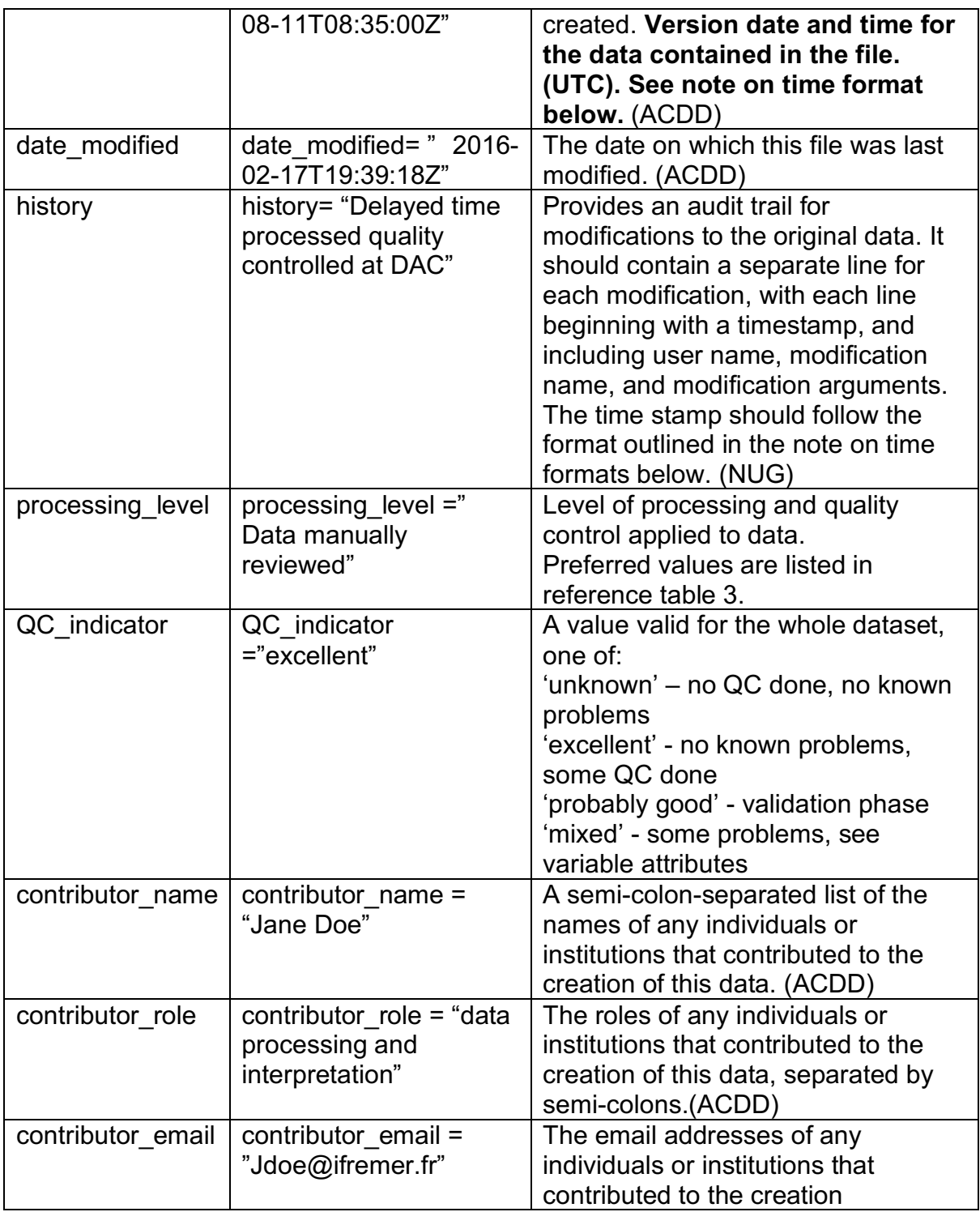

## **(3) Dimensions:**

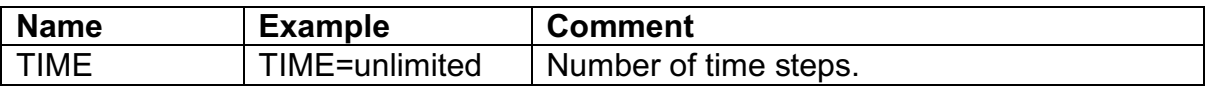

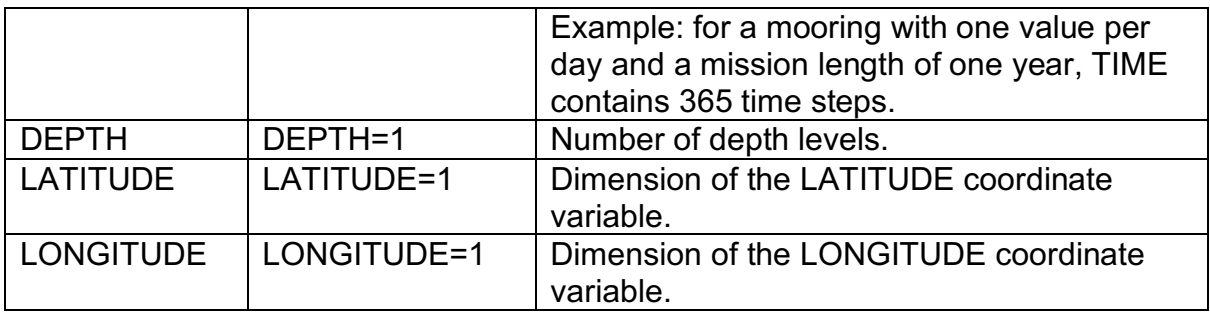

**(4) Coordinate variables:**

**The following four coordinate variables are required:** 

**TIME (time of measurement),**

**LATITUDE (latitude of measurement),**

**LONGITUDE (longitude of measurement),**

**DEPTH (nominal depth of instrument).**

**For ADCP data:**

**Use INSTUDEPTH (nominal depth of instrument) and BINDEPTH (nominal depths of ADCP bins) instead of DEPTH.**

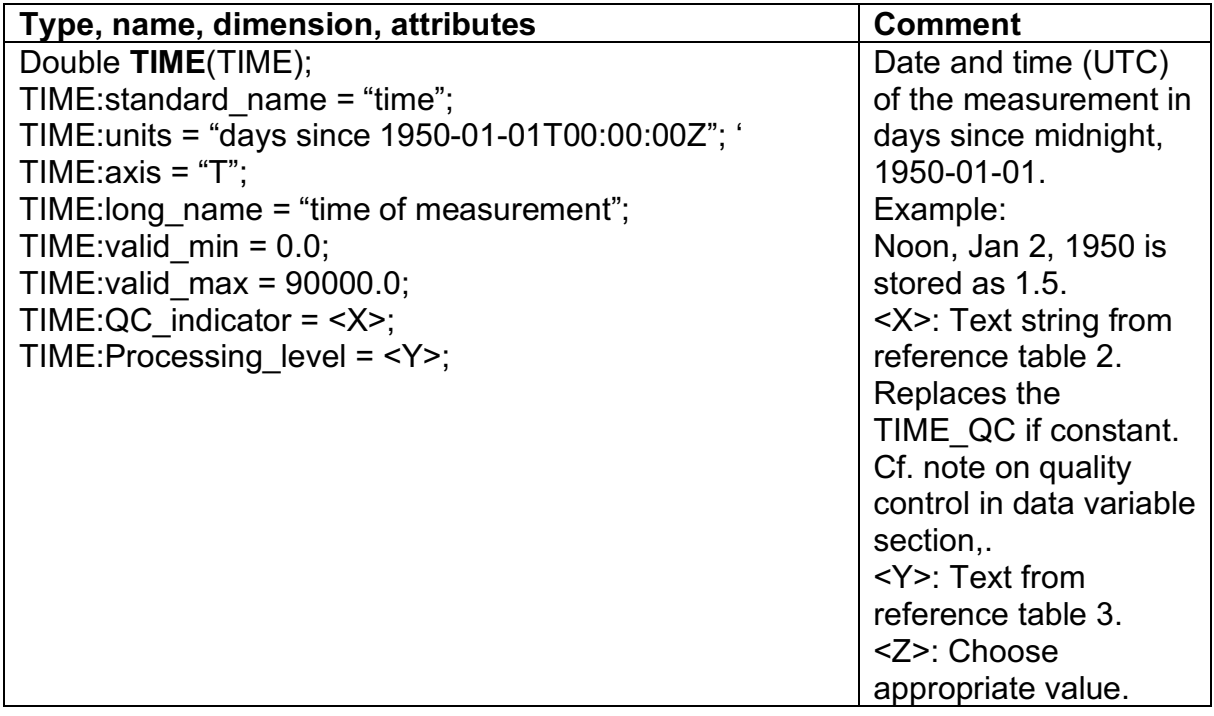

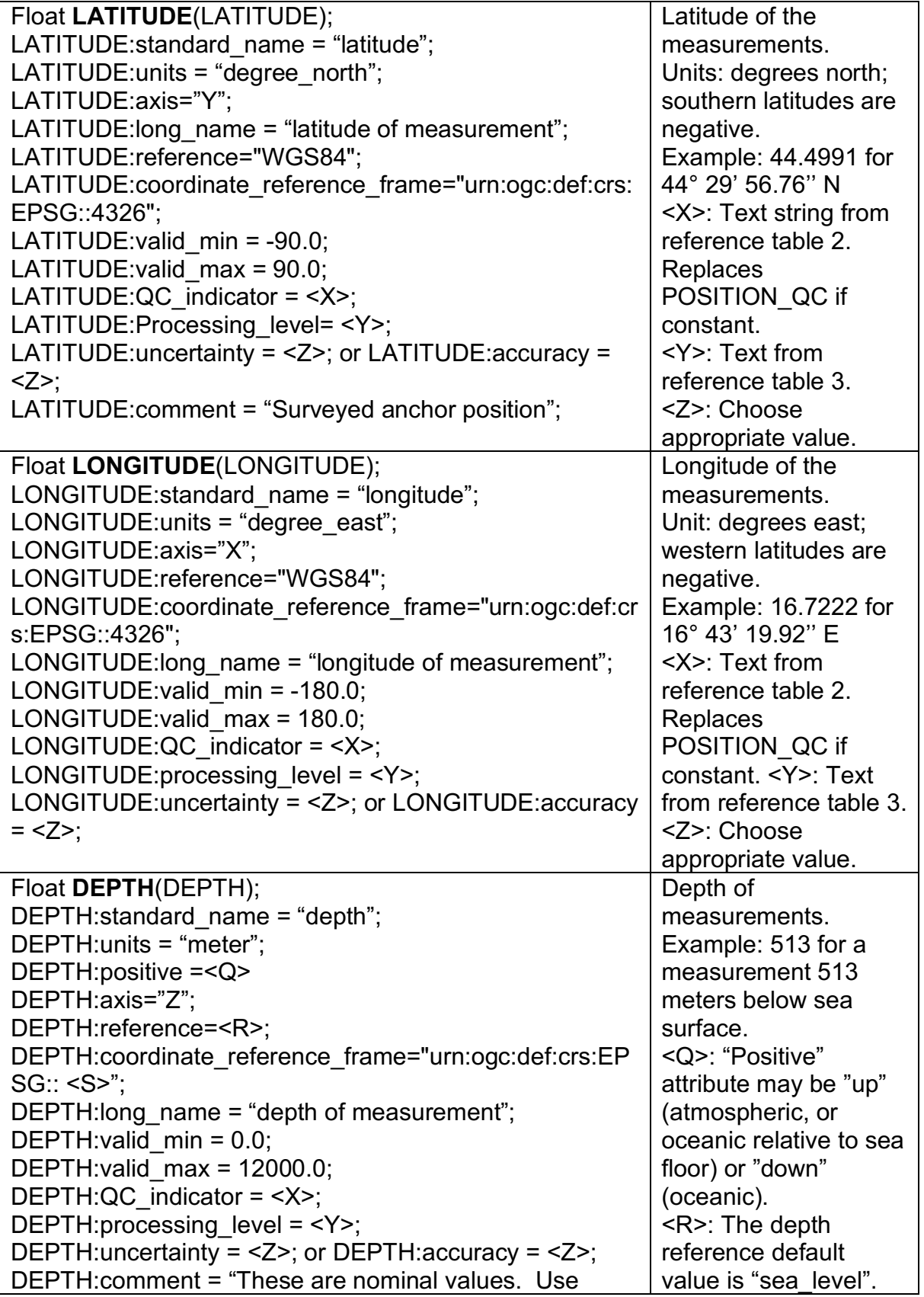

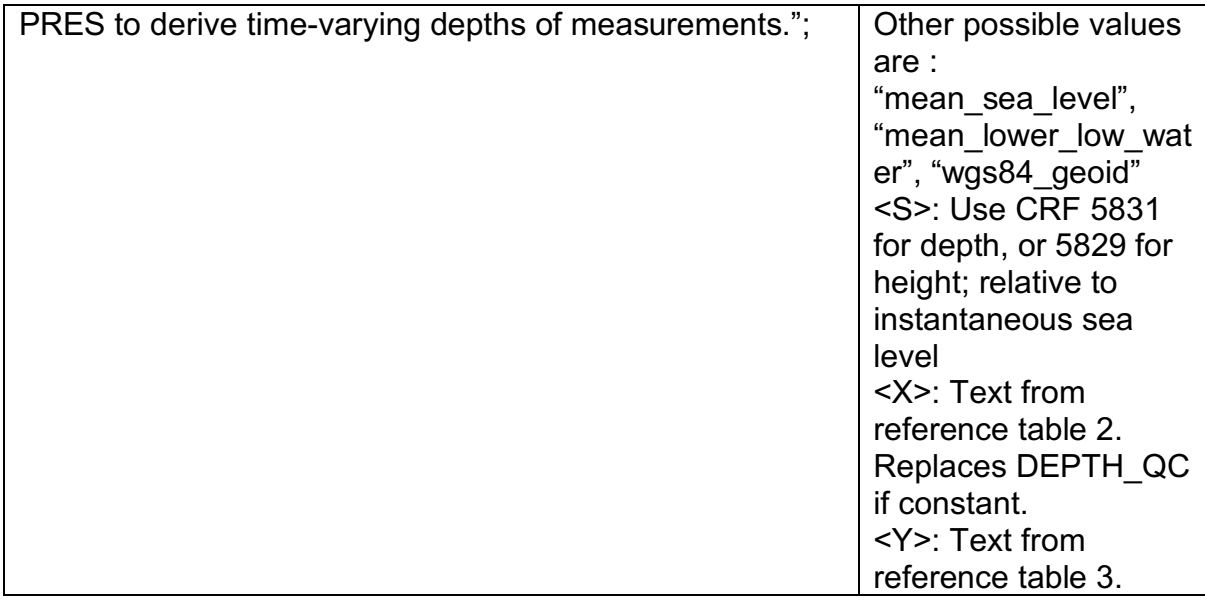

## **(5) Data variables:**

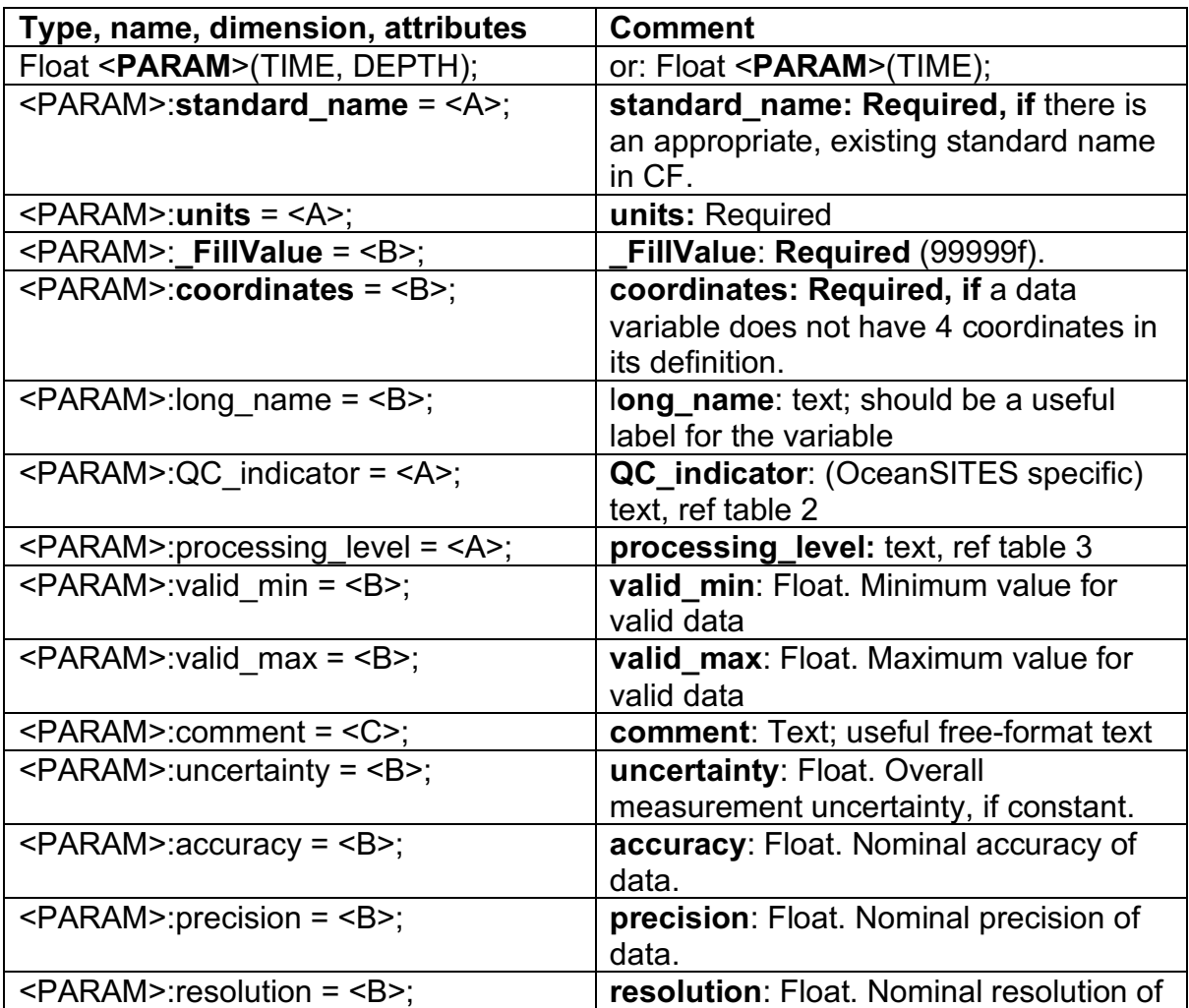

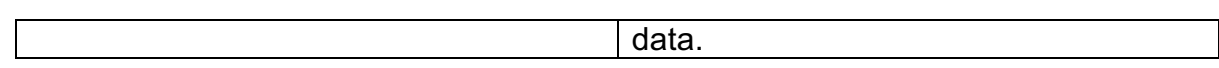

## **Appendix B.** Data Type ID and Description

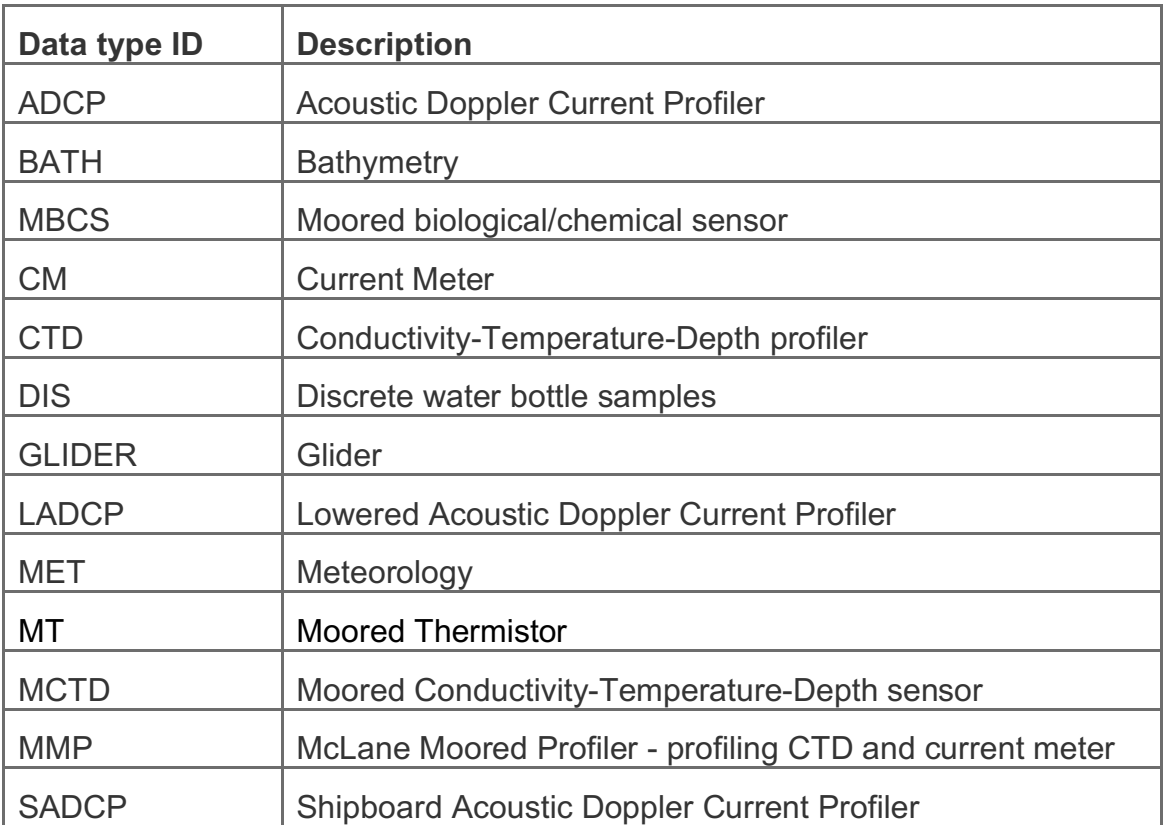

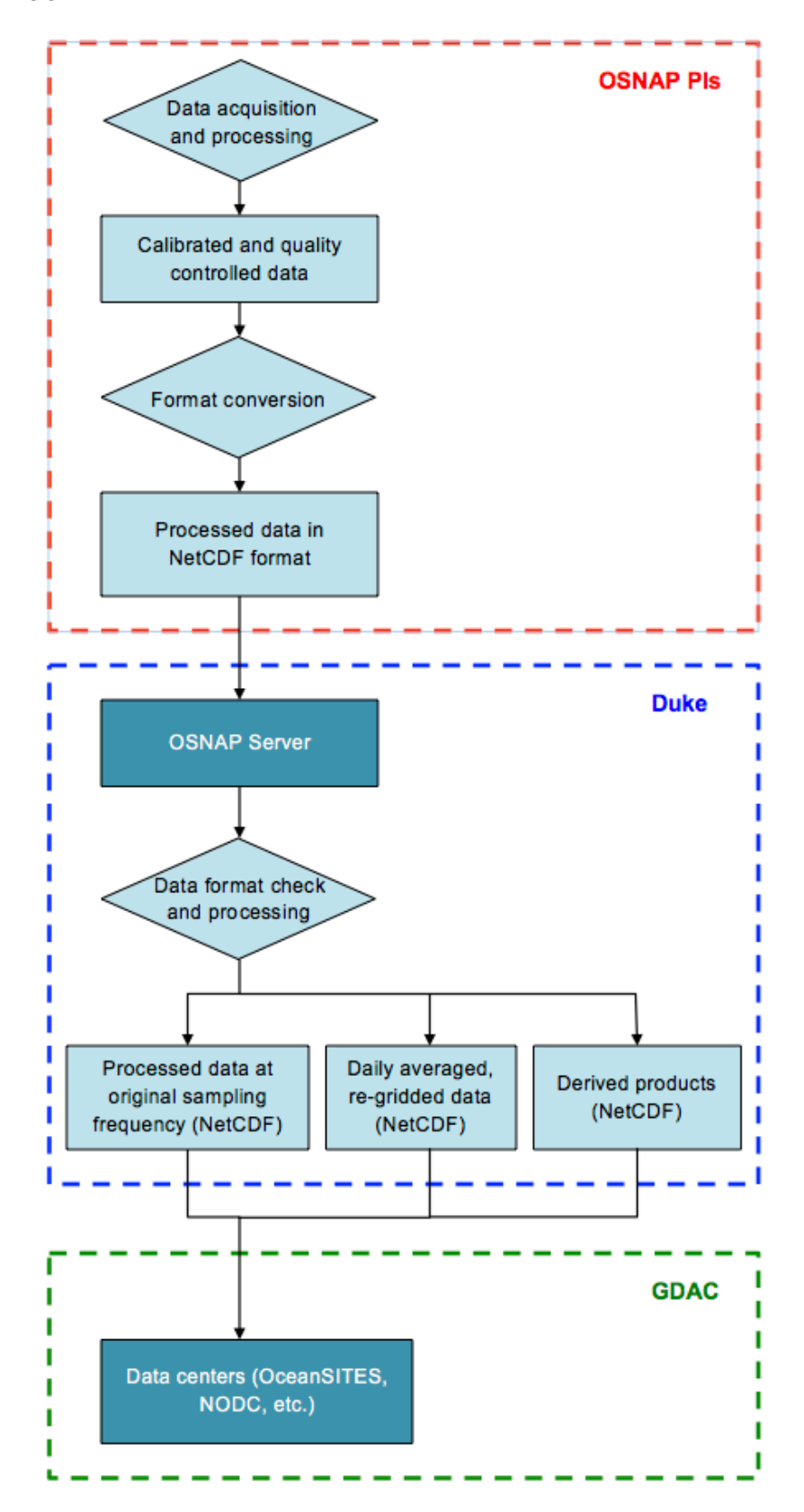

**Appendix C.** OSNAP Data Flow Chart

#### **Appendix D.** Processing Protocols for OSNAP Data

The goal of establishing the OSNAP data processing protocols is to provide uniform data calibration and processing procedures across different groups. The processing protocols for different data type are described below.

#### **Moored ADCP and CM data**

Processing of ADCP and CM data should follow what was described in Johannes et al. (2015) (Sections 4 and 5).

*Reference: Karstensen, J., 2015. How to process mooring data? A cookbook for Microcat, ADCP and RCM data.*

#### **Moored CTD data**

Deployment and recovery procedures should follow what was described in Houk and Johns (2016). This document and M-files used to process microcat caldips along with a brief document describing the processing steps can be found at (password protected): www.o-snap.org/pi

*Reference: Houk and Johns, 2016. Microcat SBE37-SM deployment and conductivity calibration procedure, University of Miami*.

#### **Shipboard data**

GO-SHIP standard is adopted for processing all shipboard measurements.

*Reference: Hood, E.M., C.L. Sabine, and B.M. Sloyan, Eds., 2010. The GO-SHIP Repeat Hydrography Manual: A Collection of Expert Reports and Guidelines. IOCCP Report Number 14, ICPO Publication Series Number 134. Available online at http://www.goship.org/HydroMan.html.*

#### **RAFOS float data**

Details on the processing of RAFOS float data can be found at http://www.whoi.edu/instrument/rafos/artoa-float-tracking